# **LA TAILLE DES FICHIERS**

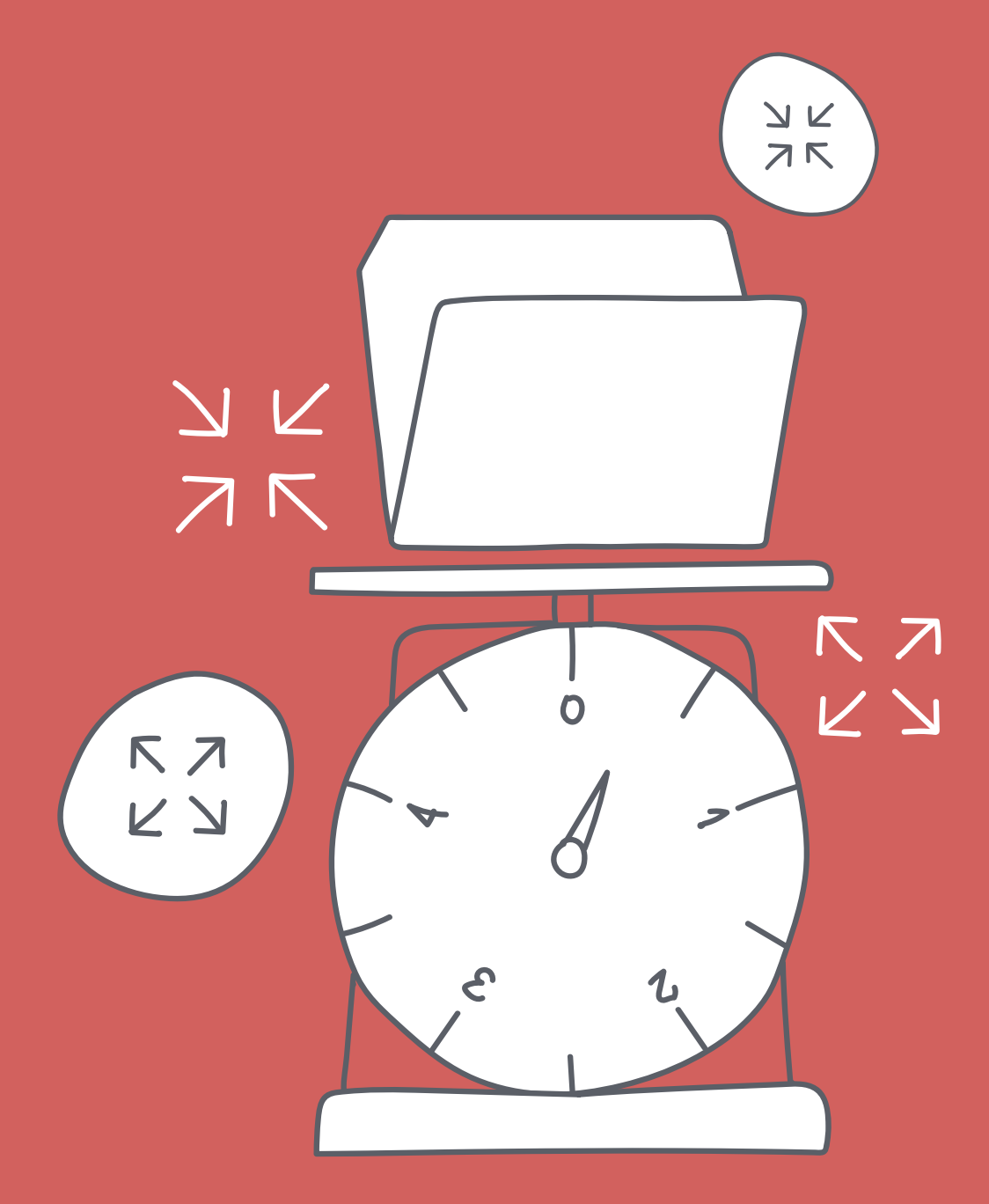

 $\leq D$ É > CODAGE • ÉDUCATION NUMÉRIQUE • CYCLE 2 (7<sup>e</sup> - 8<sup>e</sup>) DEF-DGEO (VAUD, SUISSE) 2023 • DECODAGE.EDU-VD.CH • CC BY NC SA 4.0

#### **PLAN D'ÉTUDES ROMAND**

#### EN 22 - S'approprier les concepts de base de la science informatique...

2 ... en encodant, décodant et en transformant des données

3 ... en utilisant différentes machines et en découvrant le fonctionnement des réseaux

#### Information et données

Découverte des différents types de fichiers permettant de représenter des informations

Découverte des unités de mesure (octet, Ko, Mo, Go) de données informatiques et initiation à la notion de taille d'un fichier en fonction de son type et de son contenu

#### **Lien disciplinaire**

MSN 24 - Grandeurs et mesures

#### **INTENTIONS PÉDAGOGIQUES**

Il a été vu dans l'activité « Les types de fichiers » en 6<sup>e</sup>, la notion de fichier, les différents types existants et une première approche du lien avec la taille.

Dans cette activité, on approfondit la notion de taille à travers les unités utilisées en informatique et la numération décimale. On aborde également la problématique de la taille en rapport avec la nature et les capacités des supports de stockage.

### **DESCRIPTION DE L'ACTIVITÉ**

Cette activité composée de deux séances, propose de nombreuses manipulations aux élèves afin de les amener à travailler sur les notions de taille de fichier :

- · travail sur les unités utilisées pour les tailles de fichiers;
- · lien entre numération décimale et ces unités de stockage;
- · exercice de réinvestissement en lien avec les supports de stockage.

#### **Prérequis:**

- · scénario 5<sup>e</sup> : codage de données, codage binaire ;
- $\bullet$  activité  $6^\circ$ : les types de fichiers.

### Séance 1 - Taille des fichiers

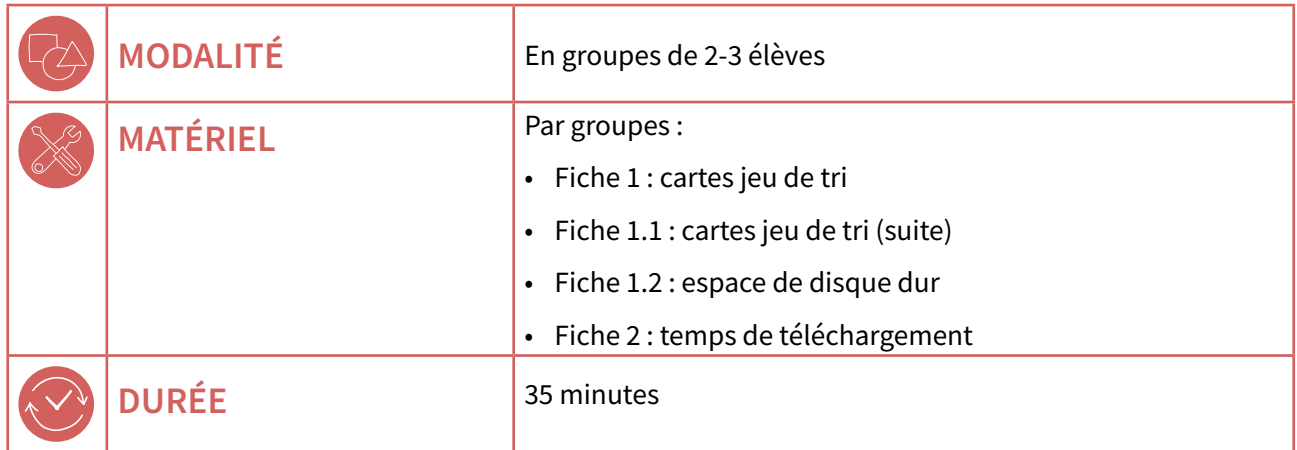

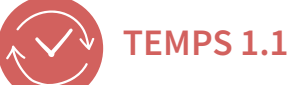

#### **TYPES ET TAILLES DE FICHIERS**

15 minutes

Avant de mener l'activité avec les élèves :

- imprimer les  $\mathscr O$  Fiches 1 et 1.1, puis découper les images en respectant le quadrillage noir;
- · imprimer la Fiche 1.2 à double. Découper et jointer les 2 feuilles afin d'obtenir un quadrillage de 8 x 6.

Introduire l'activité auprès des élèves en leur donnant les explications suivantes :

- · les cartes représentent des fichiers;
- · les fichiers sont stockés dans un boîtier de l'ordinateur que l'on appelle un disque dur, qui est ici illustré par le quadrillage de la feuille;
- · une case blanche représente de la place disponible;
- · si on couvre une case, on prend de la place dans le disque dur.

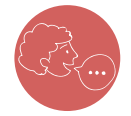

« Je vous donne une grande feuille avec un quadrillage (Fiche 1.2). Il faut poser toutes vos cartes sur cette feuille en les plaçant dans le quadrillage et en les groupant sans laisser de trous.»

Le placement doit permettre d'optimiser l'occupation de l'espace, sans égard pour le contenu des fichiers.

Le vocabulaire informatique précis est introduit. L'enseignant questionne les élèves pour s'assurer de la compréhension :

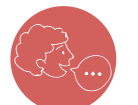

« Combien de cases non occupées reste-t-il ? »

Réponse : 12 cases.

<span id="page-3-0"></span>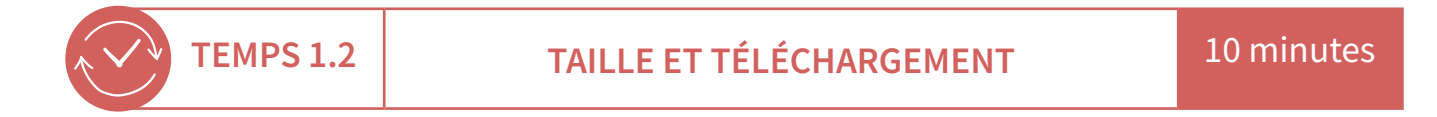

#### « Regardez ce document. »

On présente aux élèves le document web TEMPS DE TÉLÉCHARGEMENT, accessible via ce lien  $\mathcal{O}$  78-A3-01. Télécharger le fichier, le dézipper et cliquer sur « index.html ».

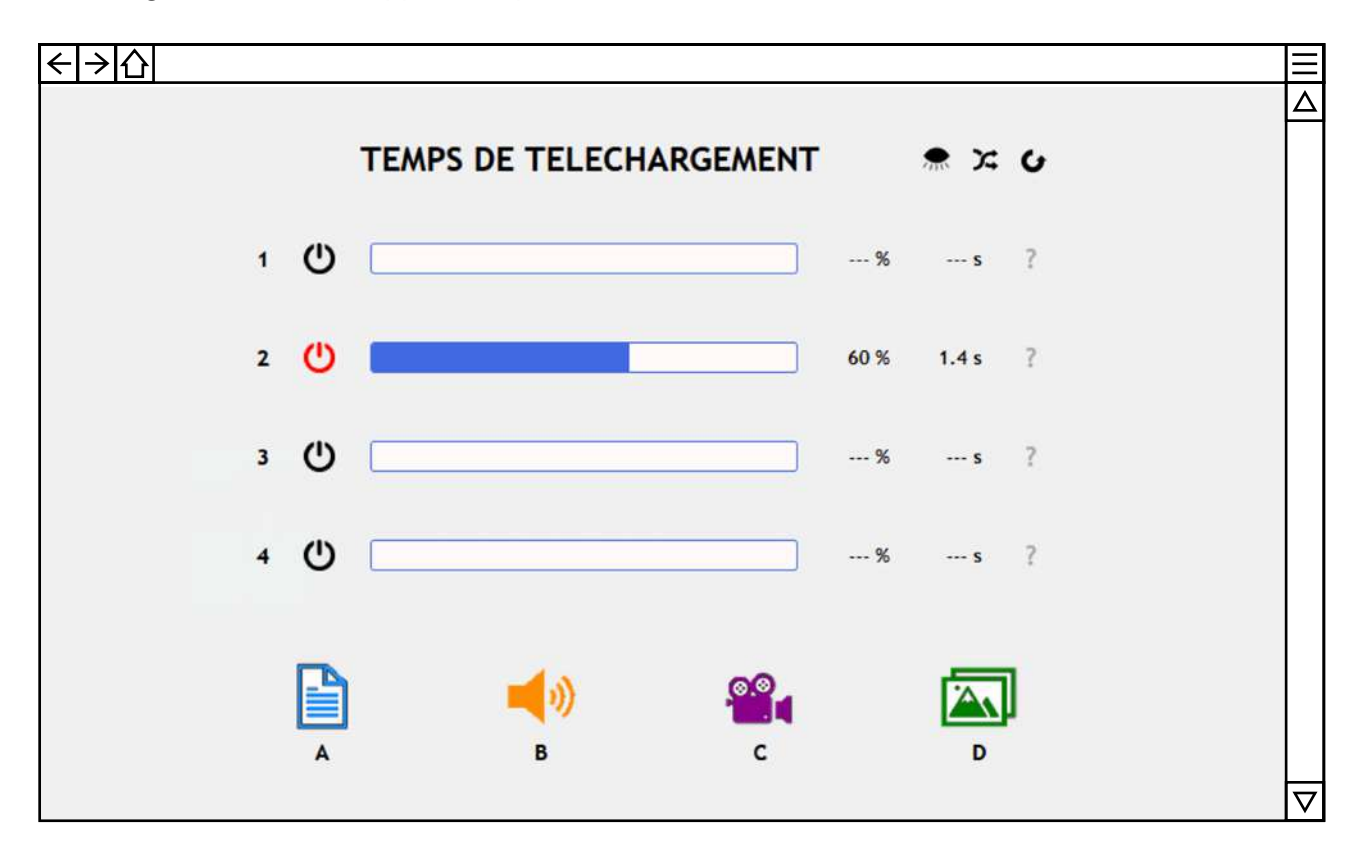

Il s'agit de simuler le téléchargement de différents fichiers et d'y observer le temps nécessaire. Distribuer  $\begin{bmatrix} a & \mathcal{O} & \mathcal{O} & \mathcal{O} & \mathcal{O} \end{bmatrix}$  (exercice 1).

On leur propose quatre types de fichiers et ils doivent les associer avec un temps de téléchargement. En cliquant sur une des lettres on affiche une image représentant le fichier média téléchargé ainsi que quelques informations.

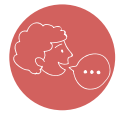

« Si je clique sur un des quatre boutons « Démarrer le téléchargement » à gauche, un fichier est alors téléchargé à partir d'Internet (c'est une simulation). La progression du téléchargement est illustrée par la barre au centre. Essayez de deviner de quel type de fichier il s'agit et notez la lettre qui correspond. »

#### **ACTIVITÉ 3**

À chaque téléchargement, les élèves, par groupes, essaient de deviner le type de fichier téléchargé et le scribe du groupe l'inscrit sur la Fiche 2. Il est important de laisser le temps aux élèves de se mettre d'accord après chaque téléchargement.

#### **Mise en commun :**

On procède à la correction en afichant les bonnes réponses une par une.

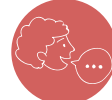

#### « Selon vous, qu'est-ce qui explique la différence de taille ? »

Faire émerger l'idée qu'un fichier contient des données et que plus il y en a, plus la taille du fichier est grande.

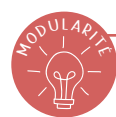

#### **AIDE POUR UTILISER LA PAGE EB**

En haut à droite, le bouton au permet d'afficher ou de masquer la consigne.

Le bouton  $\mathcal{F}$  permet de recommencer avec un ordre des médias différents de l'essai précédent.

Le bouton  $\bullet$  recharge la page.

Une fois les quatre téléchargements efectués, il faut cliquer sur les **҈** situés à droite. Ils illustrent à quel média le téléchargement est associé.

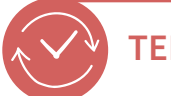

 **TEMPS 1.3 UN REGROUPEMENT** 10 minutes

Sur la Fiche 2 (exercice 2), projeter les différents fichiers à classer (9 éléments).

#### « Classez les fichiers suivants en différentes catégories. »

Les élèves vont procéder à divers classements. Celui qui nous intéresse est celui lié à la taille des documents (une colonne Ko, une autre Mo, une dernière Go). Ce classement montre que dans la colonne Ko, on trouve uniquement des documents de type texte. Dans la colonne Mo, se trouvent les éléments qui concernent la musique et les images, pour fnir, la colonne Go est utilisée pour ce qui se rapporte aux films.

Discuter en collectif des classements de chacun des groupes.

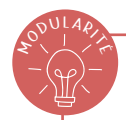

#### **LIEN ENTRE LA TAILLE ET LE TYPE DE FICHIER**

La taille d'un fichier est souvent liée à son type. Préciser aux élèves, s'ils ne soulèvent pas d'euxmêmes, que de façon générale, un fichier vidéo prend plus de place qu'un fichier image, qui luimême prend plus de place qu'un fchier texte. Mais ce n'est pas une règle absolue : un long texte peut être plus volumineux qu'une petite vidéo, de même qu'une image de grande taille détaillée, peut occuper plus de place que la vidéo d'un flm par exemple.

## <span id="page-5-0"></span> $Séance$  2 - Les unités de taille des fichiers

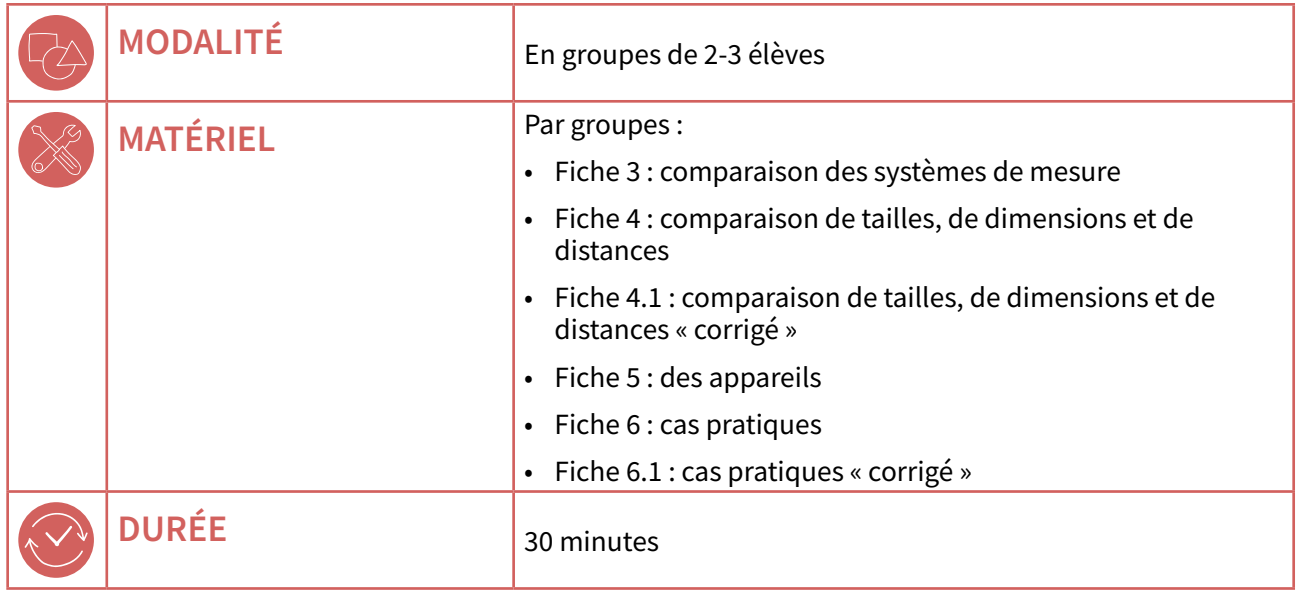

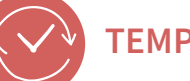

### **TEMPS 2.1 LES MULTIPLES DE L'OCTET** 20 minutes

On revient sur le temps précédent en demandant aux élèves à quoi ces unités (Ko, Mo, Go) correspondent. Après le recueil des premières réponses, l'enseignant projette la  $\mathscr O$  [Fiche 3](#page-11-0).

Afin de rendre compréhensible pour les élèves les ordres de grandeur de tailles de fichiers, on procède par analogie avec le système décimal et le système métrique (en base 10). En effet, les élèves ont déjà travaillé sur la notion de dizaine qui vaut 10 unités, de centaine qui vaut 10 dizaines ou de milliers qui vaut 10 centaines ou 100 dizaines. Ainsi, on s'appuie sur des connaissances ancrées pour en aborder de nouvelles, qui fonctionnent de la même manière. L'observation de la fiche avec les élèves

illustre les parallèles existant entre ces diférents systèmes et qui fonctionnent en utilisant des multiples de 10.

Distribuer la  $\mathcal O$  [Fiche 4](#page-12-0) aux élèves, ils doivent placer les lettres au bon endroit dans le tableau. Les ordres de grandeur permettent de mieux se rendre compte de la taille des fichiers.

Lors de la correction (Fiche 4.1), on met en évidence les préfxes kilo (mille), méga (million), giga (milliard) afin de rendre plus lisibles les analogies entre les mesures de distance et les tailles de fichiers.

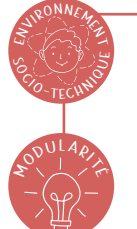

### **CODER DES INFORMATIONS**

En informatique, les informations sont codées sous formes de bits (chifres binaires) qui peuvent prendre la valeur 0 ou 1. Un ensemble de 8 bits est appelé octet. Une confusion courante vient de la traduction anglaise du mot octet qui est *bytes*. Une autre dificulté provient des débits de transfert. En effet, les tailles de fichiers sont souvent exprimées en multiples d'octets (kilo-octet, méga-octet, giga-octet, etc.) alors que les débits Internet par exemple sont exprimés en multiples de bits (kilobits, mégabits, gigabits, etc.) par seconde. Ainsi, un débit de 1 Mb par seconde fait passer un million de bits en une seconde soit environ 125 Ko/s.

<span id="page-6-0"></span>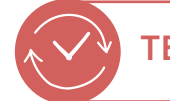

**TEMPS 2.2 QUELS FICHIERS SUR QUELS APPAREILS ?** 10 minutes

On affiche la  $\mathcal O$  [Fiche 5](#page-14-0) et on demande aux élèves ce que ces appareils ont en commun : ils peuvent tous stocker des fichiers.

Ensuite, on distribue la  $\mathcal O$  [Fiche 6](#page-15-0) par groupes et on propose une mise en application à travers ces quatres questions. À chaque question, il s'agit de choisir le bon appareil pour stocker des fichiers. Par groupes, les élèves doivent se mettre d'accord.

On procède à une correction collective (Fiche 6.1), les élèves expliquent leurs choix.

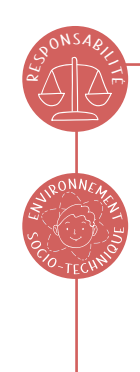

#### **REMARQUE SUR LE « CLOUD COMPUTING » ҢҔ INFORMATIQUE DANS LES NUAGES ҕң**

Le stockage de fichiers dans le cloud s'opère de façon dématérialisée pour l'utilisateur. Cependant, les fichiers sont stockés sur des serveurs accessibles sur Internet. Des logiciels et des bases de données gèrent ces fichiers sur les serveurs qui consomment de l'énergie. Ces infrastructures ne sont pas dématérialisées. Il convient donc d'en avoir conscience afin de réfléchir à ne pas stocker inutilement des fichiers qui alourdissent le cloud, impactant ainsi l'environnement.

#### CRÉDITS DES FICHES 1 ET 1.1 :

Peinture de Monet : *[78-A3-02](https://liens.decodage.edu-vd.ch/78-A3-02)*

Photo de l'aigle : *[78-A3-03](https://liens.decodage.edu-vd.ch/78-A3-03)*

Photo du château d'Harry Potter : *<i>P* [78-A3-04](https://liens.decodage.edu-vd.ch/78-A3-04)

### <span id="page-7-0"></span>**Cartes jeu de tri**

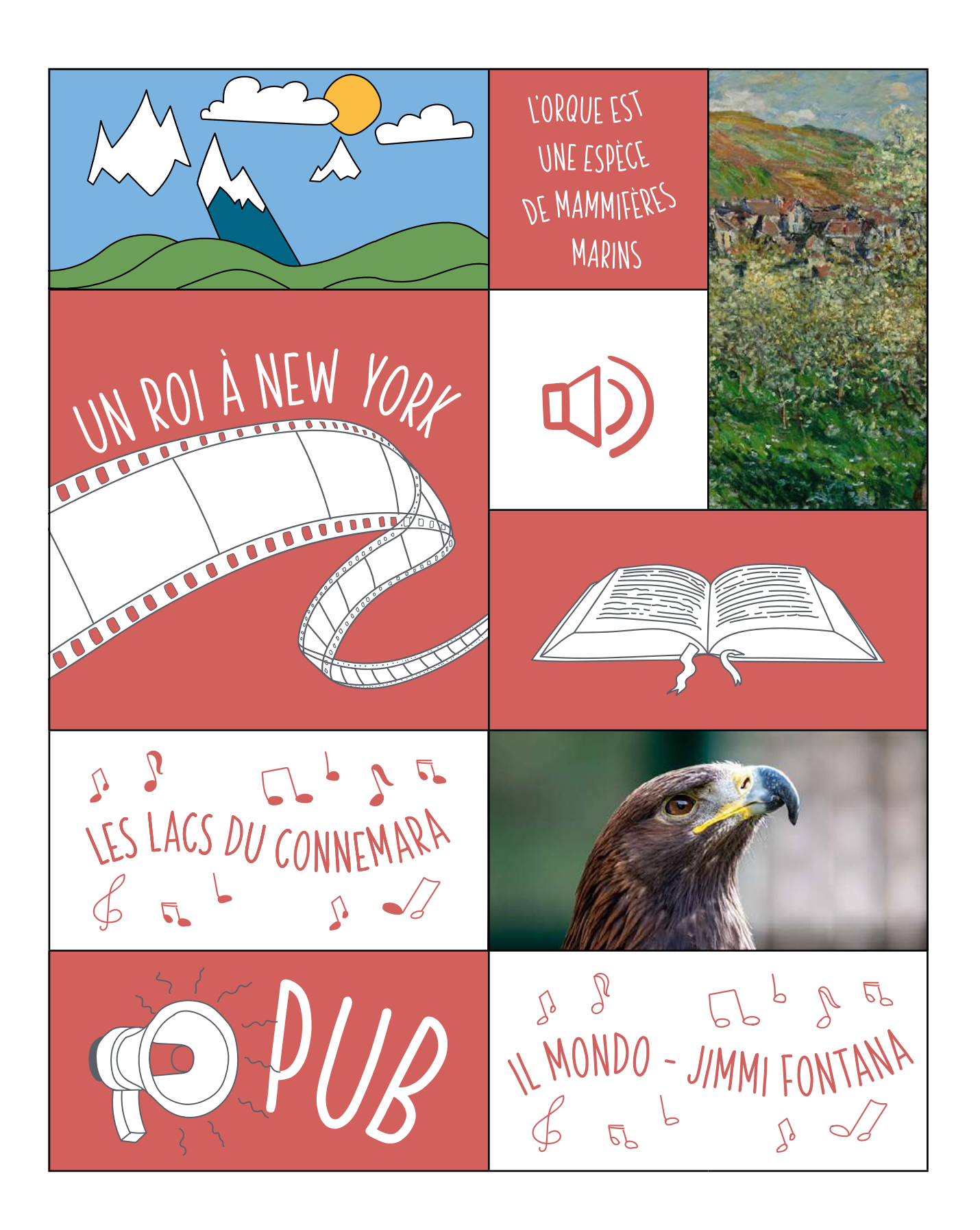

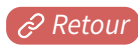

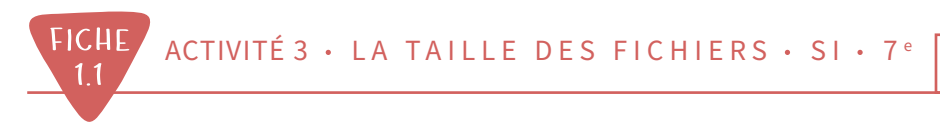

### **Cartes jeu de tri** (suite)

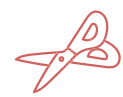

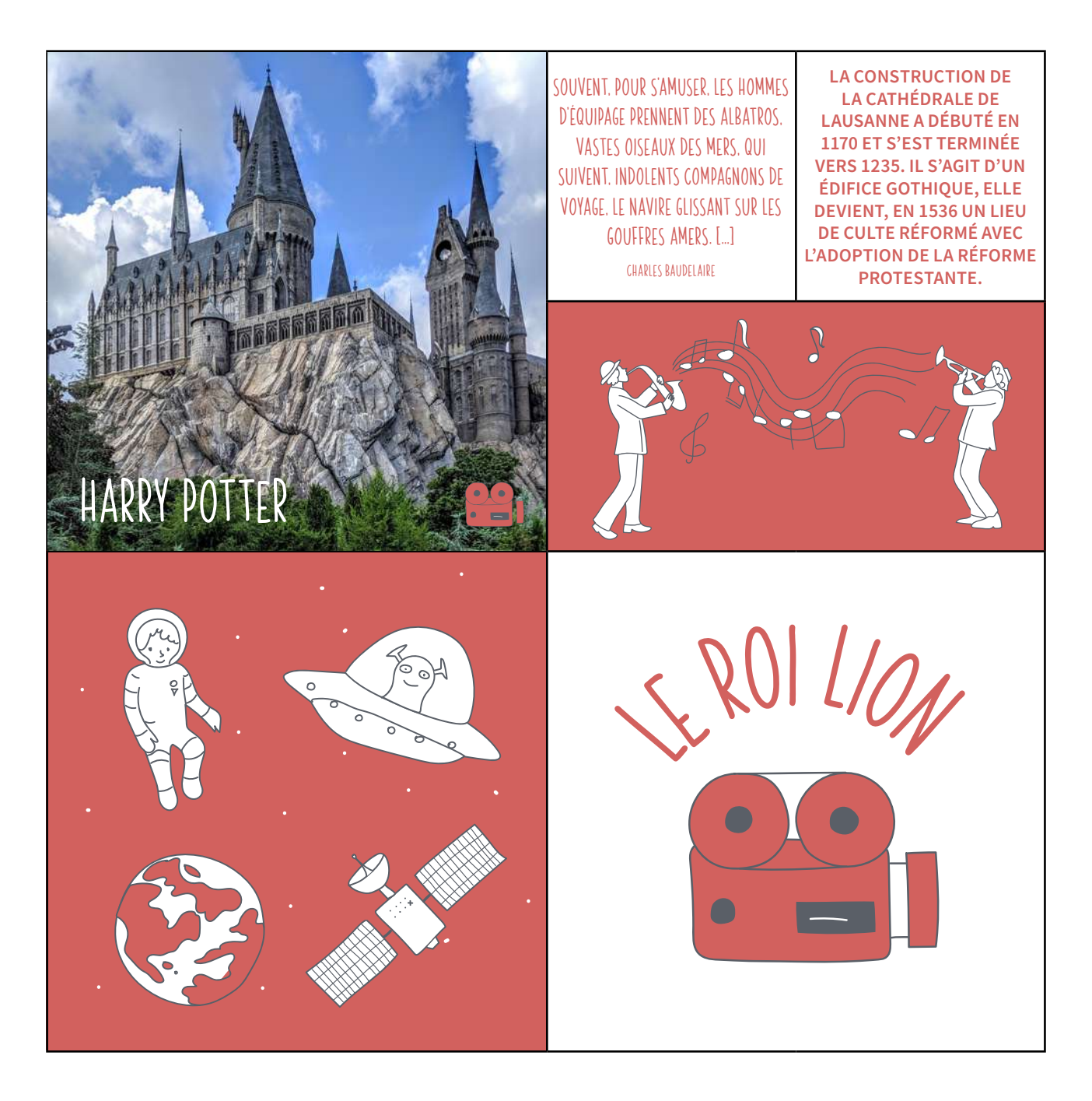

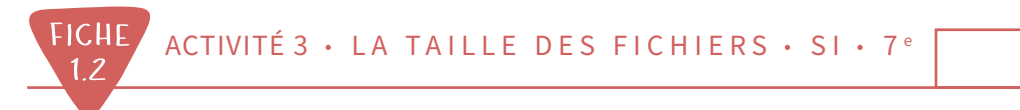

### **Espace de disque dur**

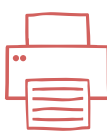

Imprimer cette fiche deux fois et les assembler afin d'obtenir un quadrillage de 8 x 6.

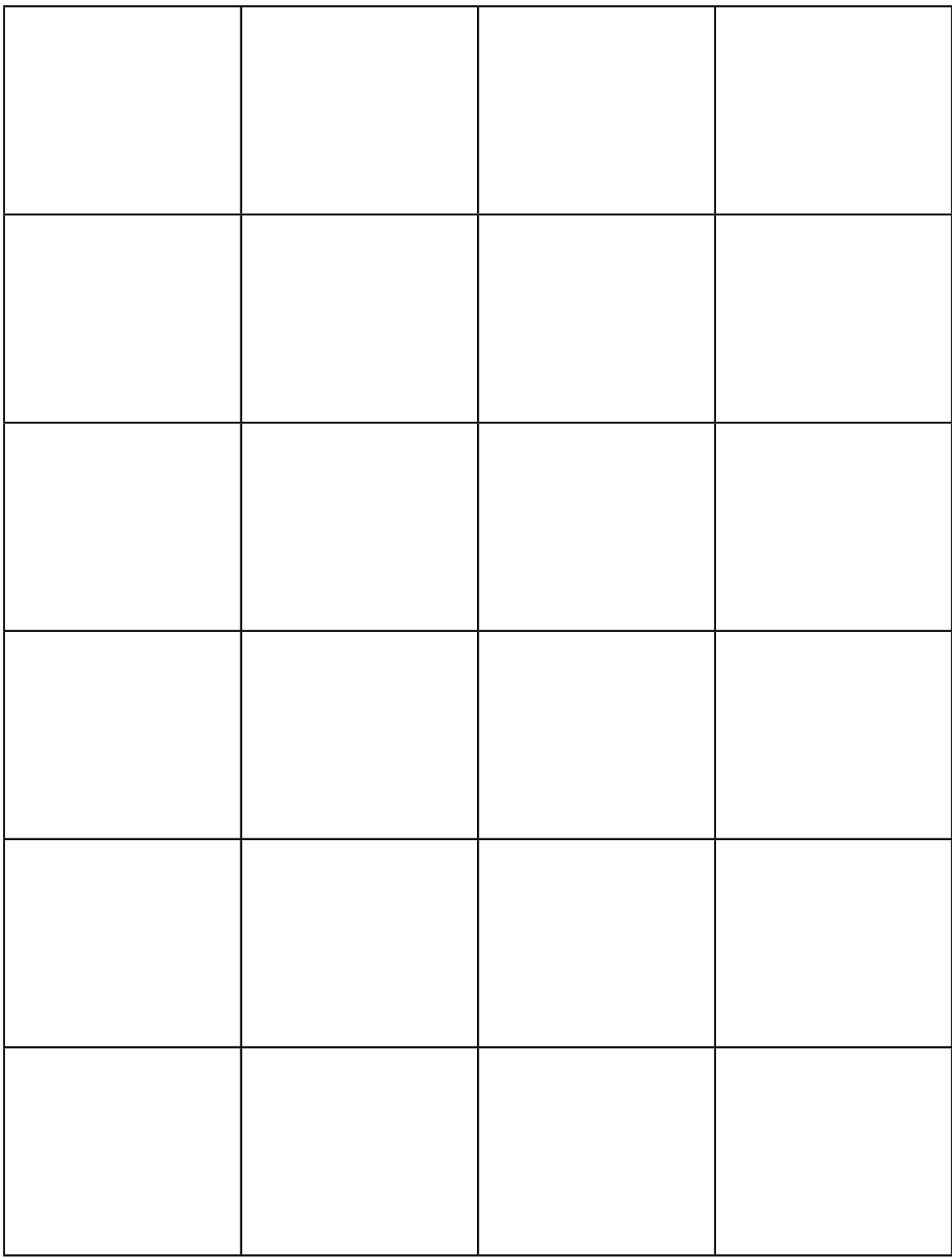

<span id="page-10-0"></span>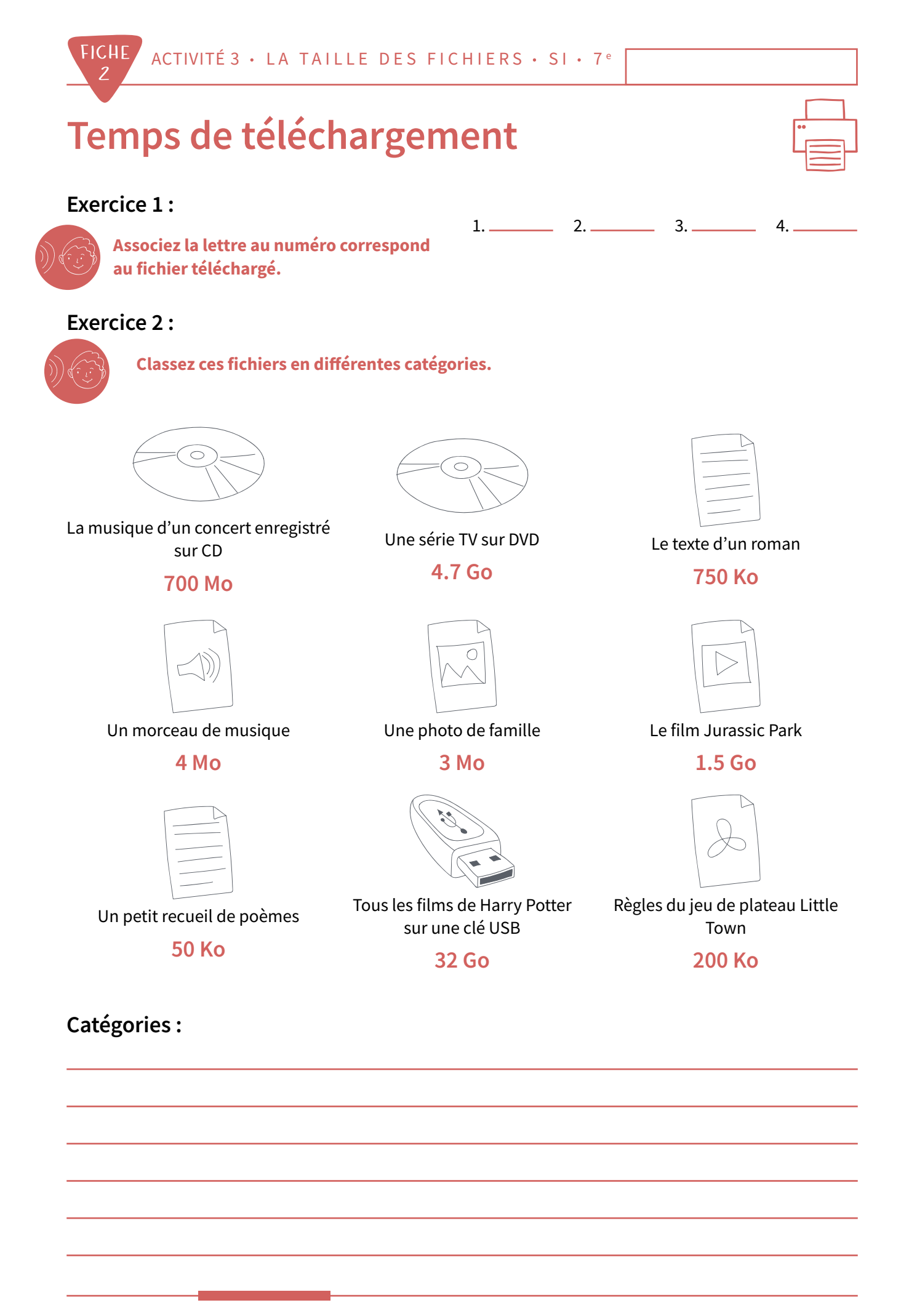

 $e^Q$  Retour

### <span id="page-11-0"></span>**Comparaison des systèmes de mesure**

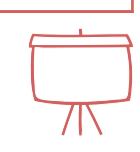

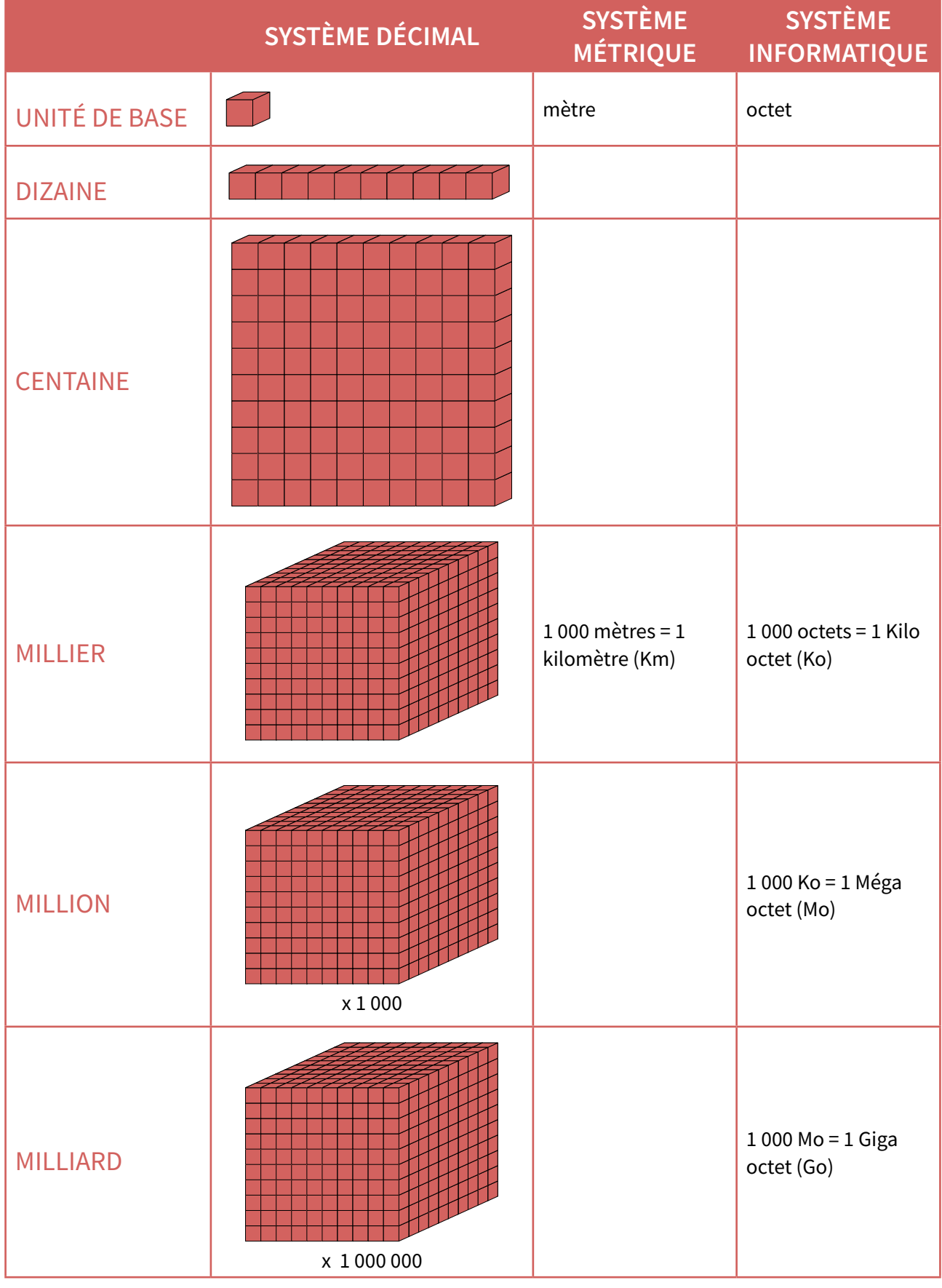

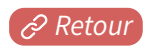

<span id="page-12-0"></span>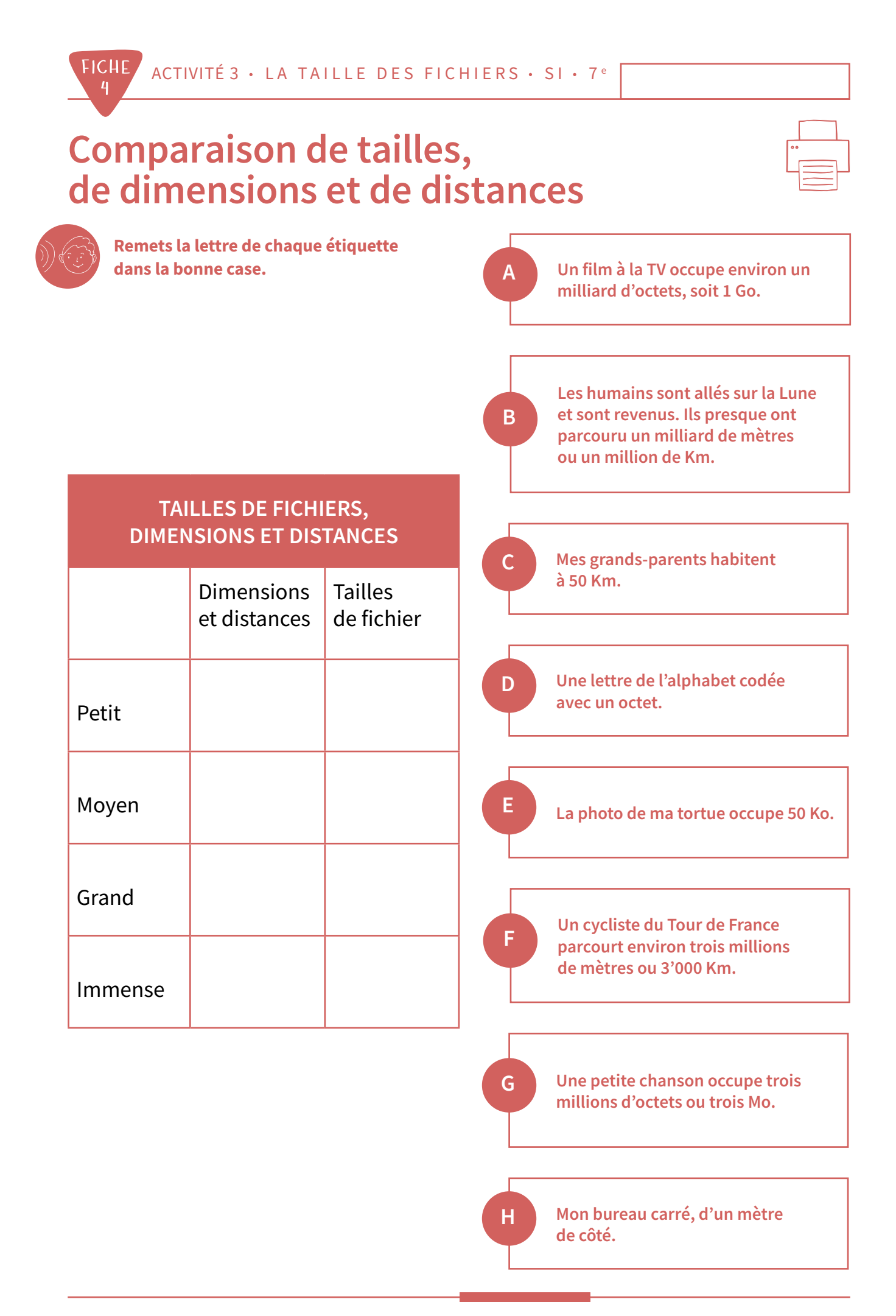

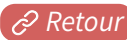

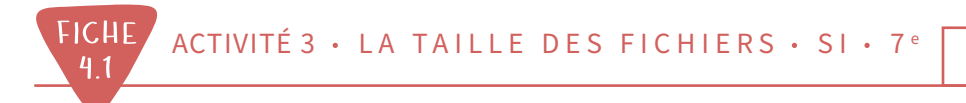

### Comparaison de tailles, de dimensions et de distances

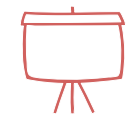

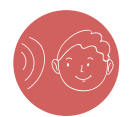

CORRIGÉ

Remets la lettre de chaque étiquette dans la bonne case.

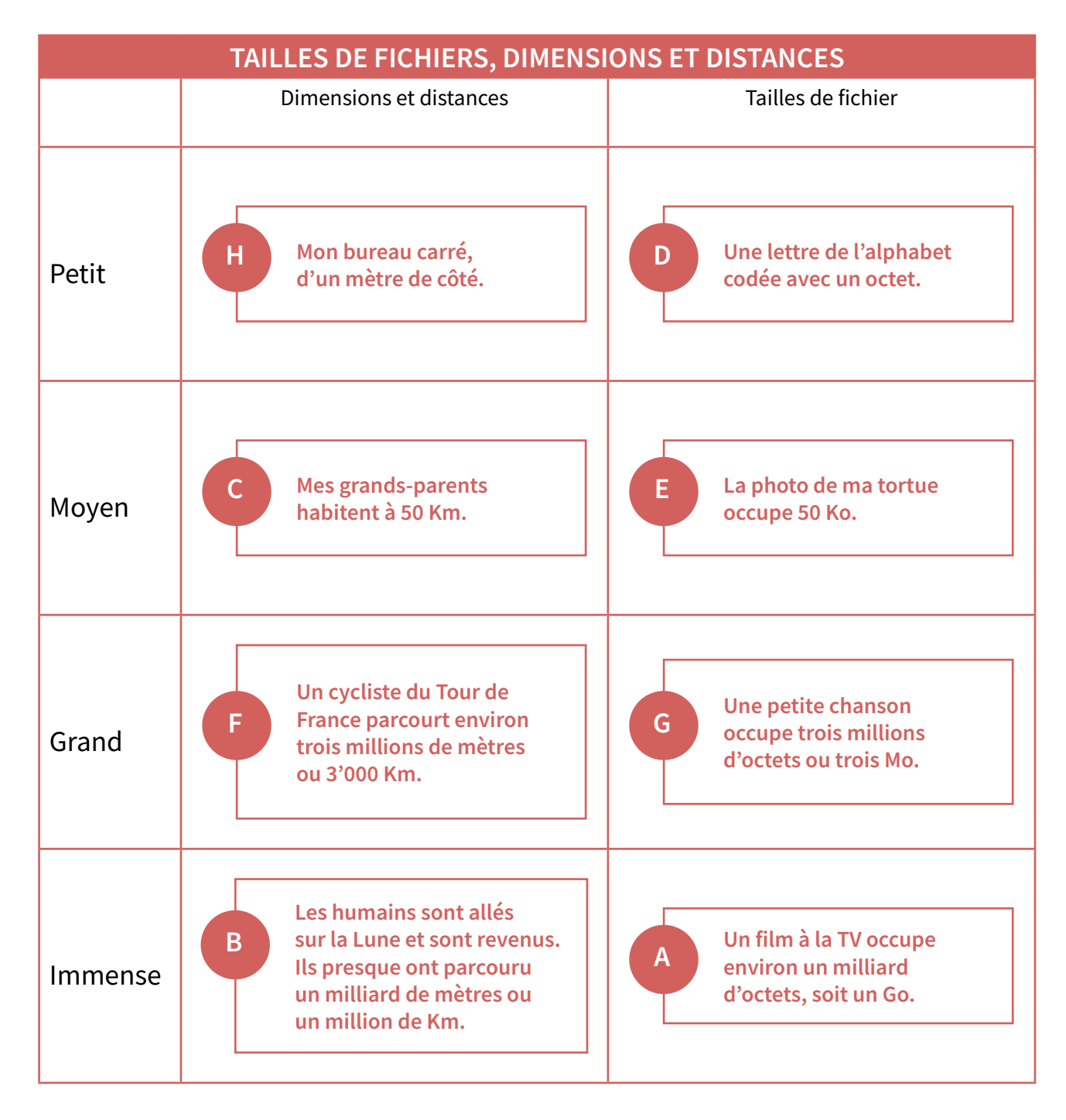

<span id="page-14-0"></span>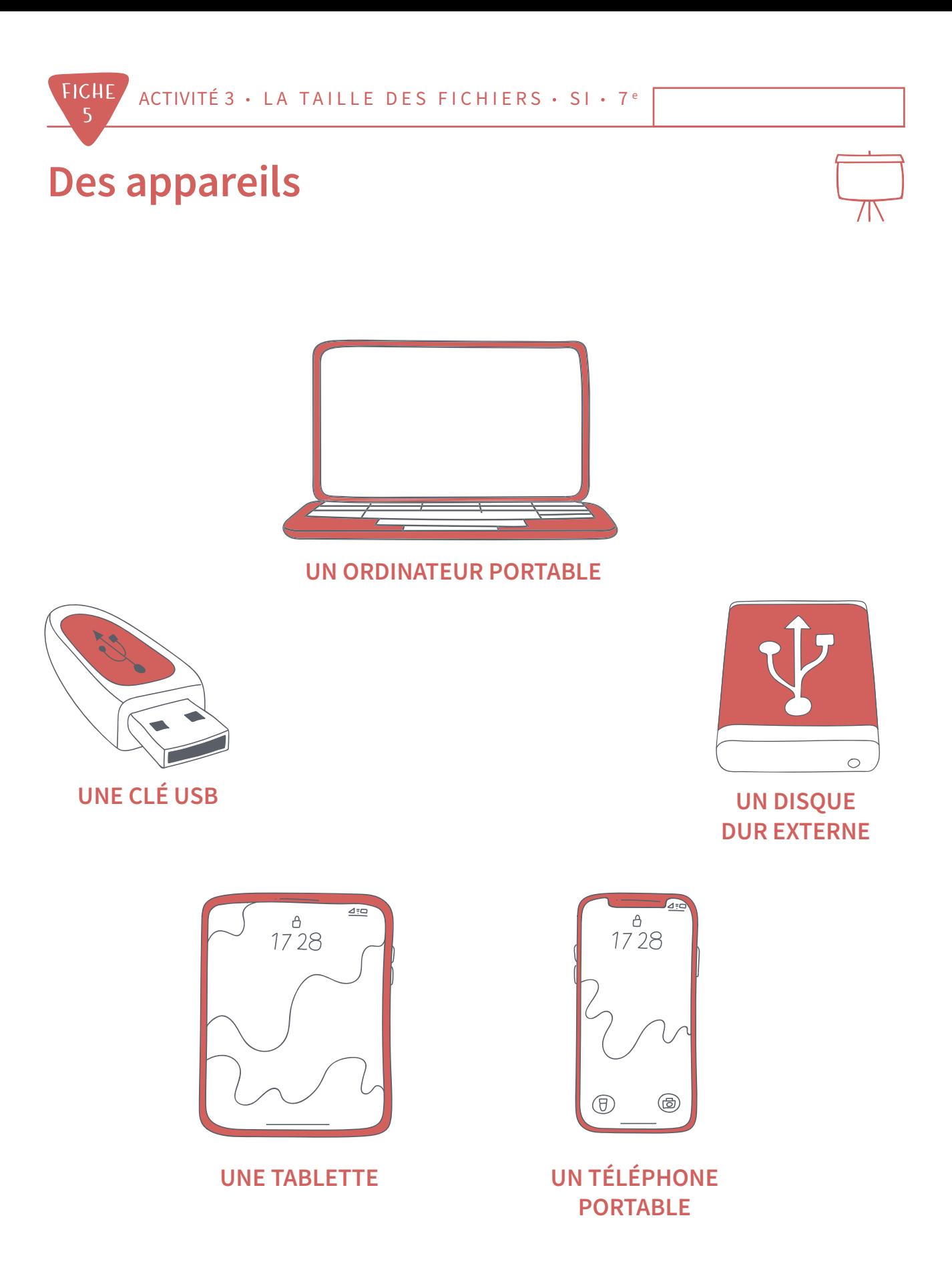

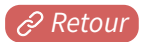

<span id="page-15-0"></span>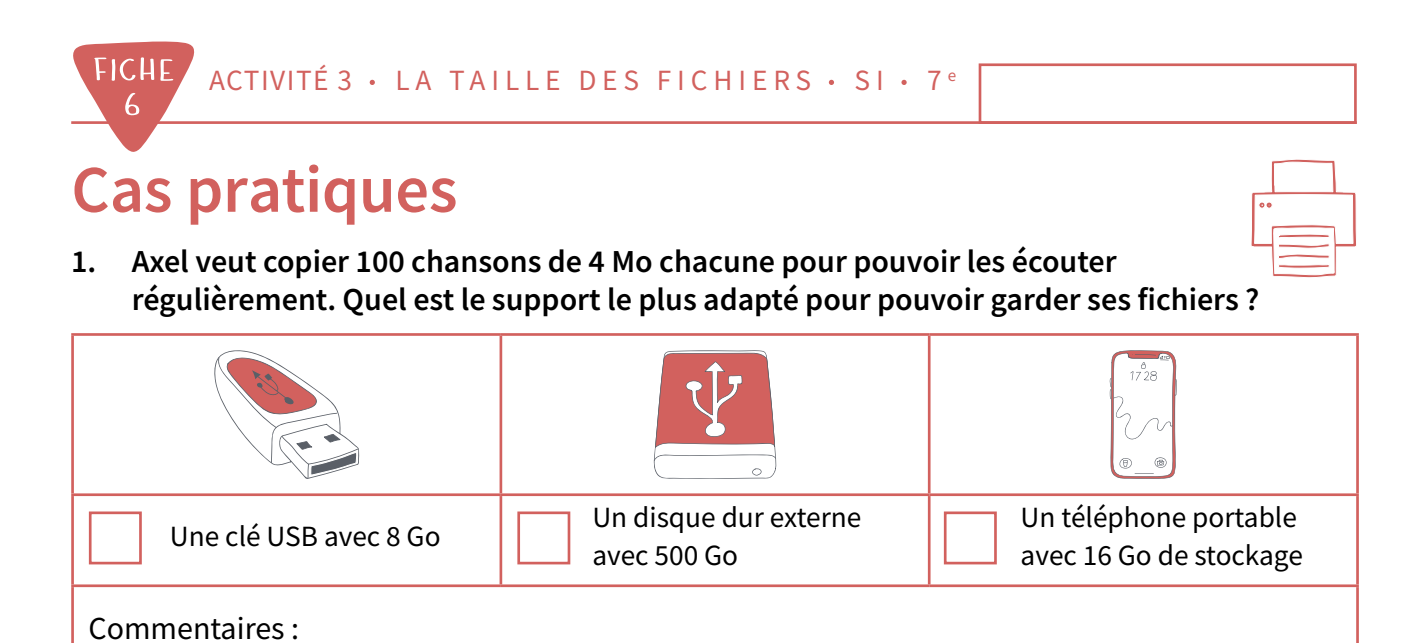

 $2.$ Kim veut sauvegarder 80 films qu'elle aime particulièrement. Chaque film occupe environ 900 Mo. Où peut-elle les ranger?

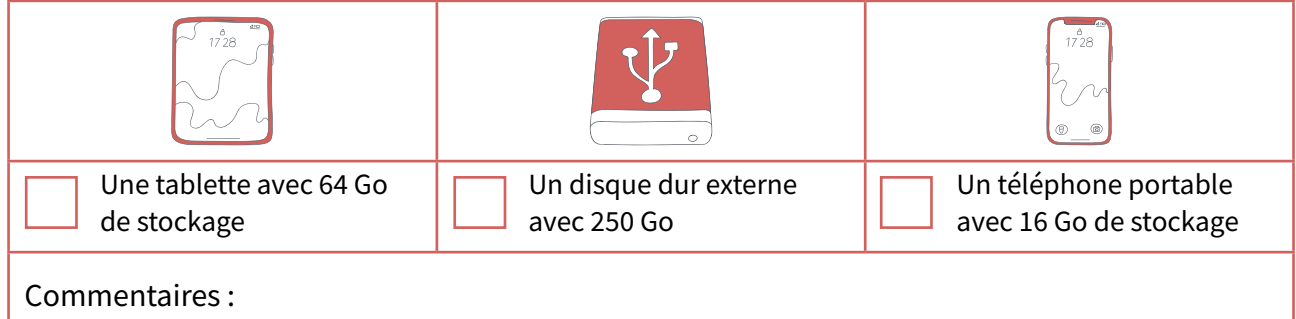

3. Alix aimerait garder toutes ses photos. Elle en a 1250 et chacune pèse 4 Mo. Quel support va-t-elle choisir?

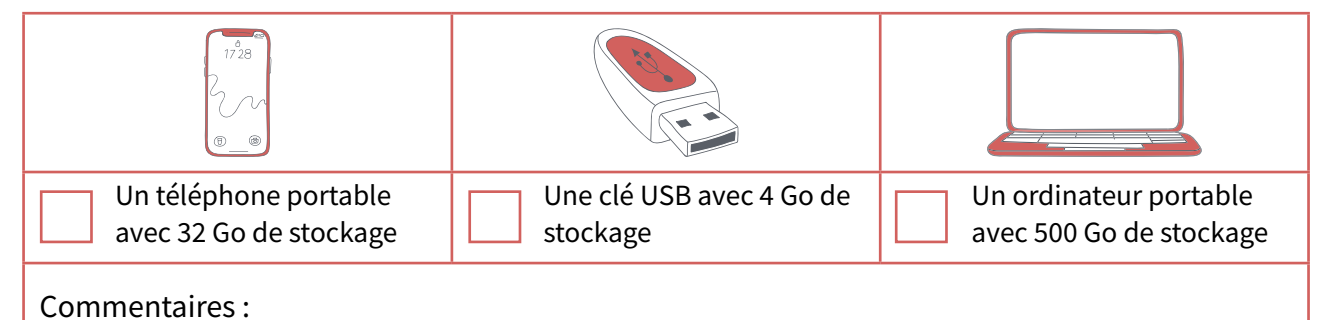

4. Léo fait un montage vidéo de 250 Mo pour une présentation à la classe. Sur quoi peut-il le transporter ?

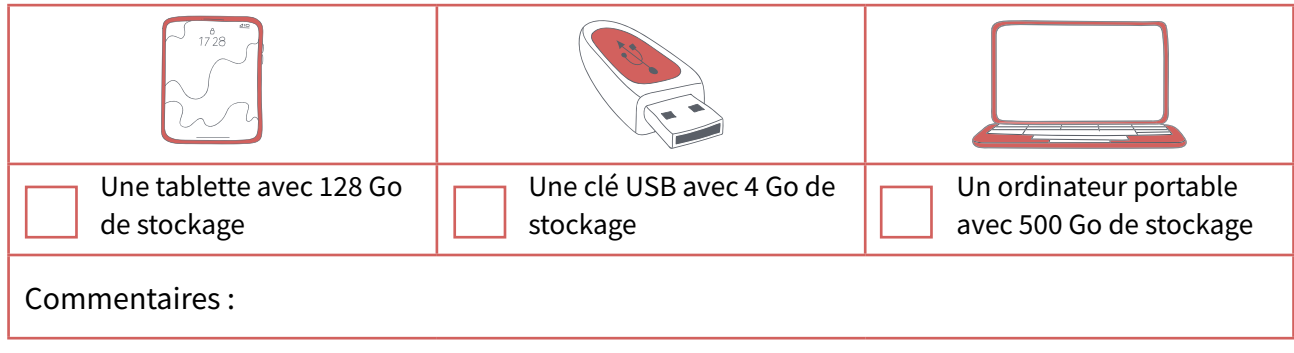

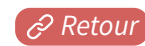

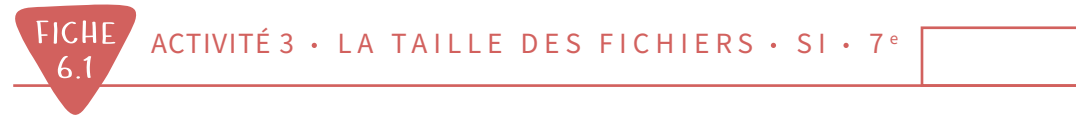

#### **Cas pratiques** CORRIGÉ

 $1.$ Axel veut copier 100 chansons de 4 Mo chacune pour pouvoir les écouter régulièrement. Quel est le support le plus adapté pour pouvoir garder ses fichiers ?

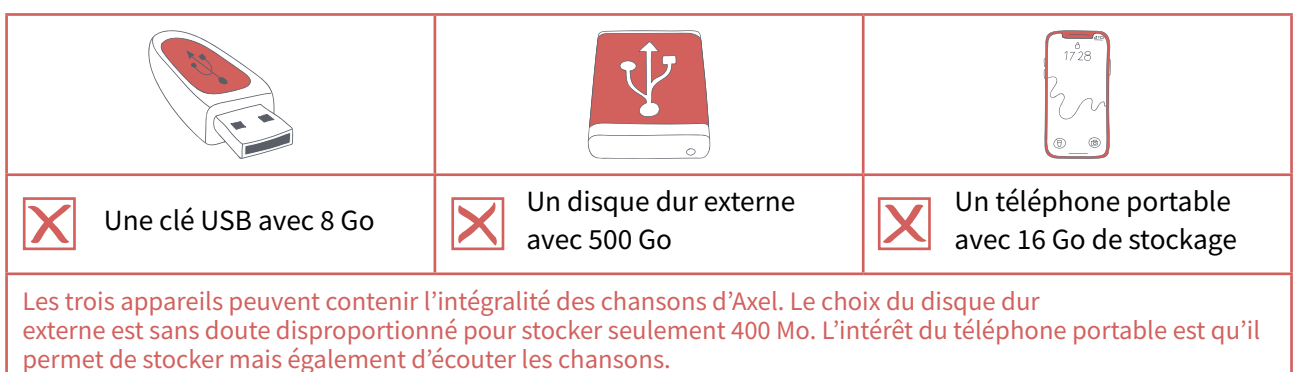

Kim veut sauvegarder 80 films qu'elle aime particulièrement.  $2.$ Chaque film occupe environ 900 Mo. Où peut-elle les ranger?

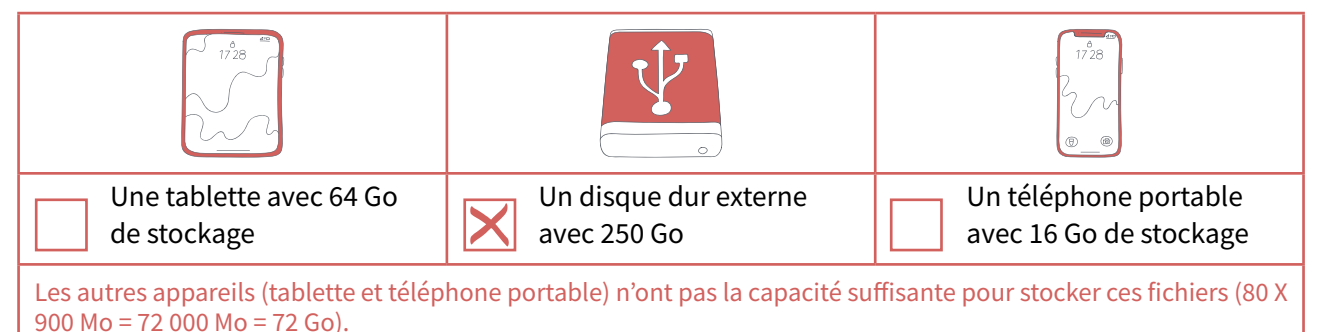

#### 3. Alix aimerait garder toutes ses photos. Elle en a 1250 et chacune pèse 4 Mo. Ouel support va-t-elle choisir?

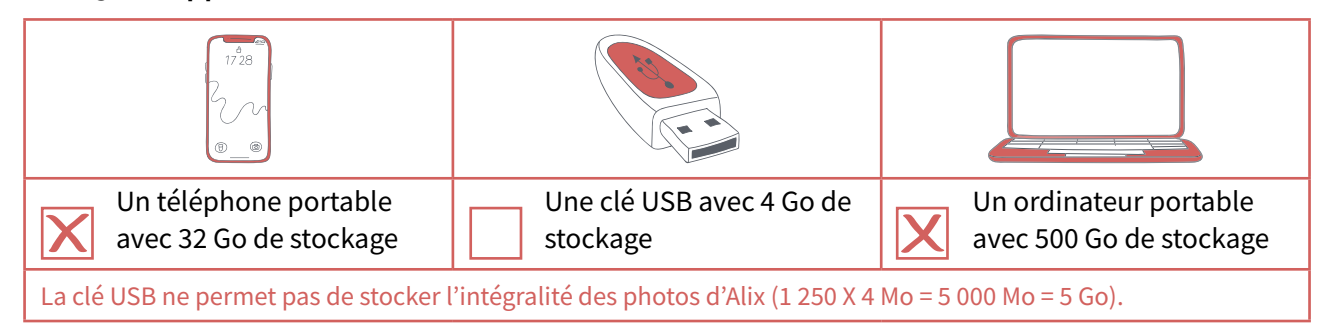

Léo fait un montage vidéo de 250 Mo pour une présentation à la classe. 4. Sur quoi peut-il le transporter?

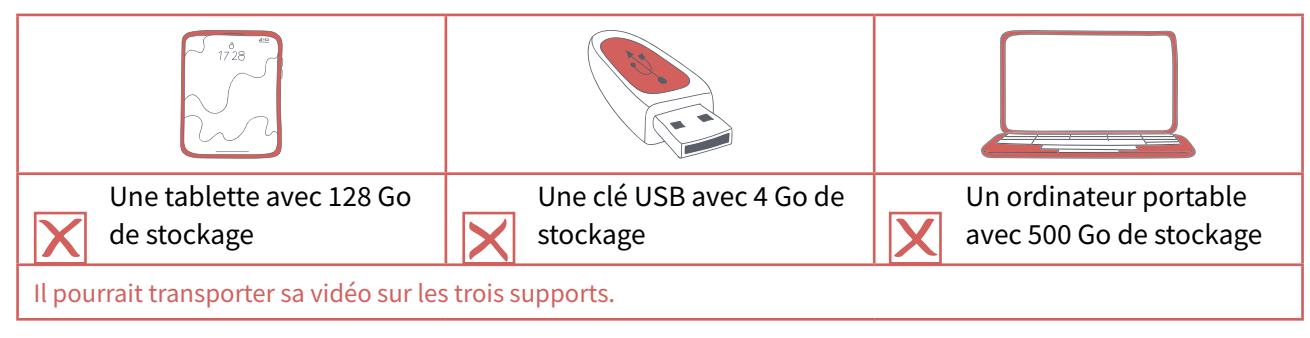